## Exercice 1

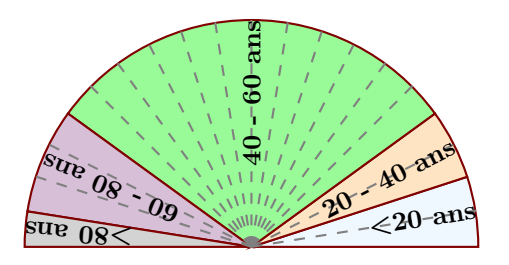

Le diagramme semi-circulaire ci-dessus représente les différentes fréquences des classes d'âges dans une certaine région.

- ▶1. Calculer les fréquences de chaque classe d'âges.
- ▶ 2. Sachant que la population étudiée est composée de 39380 personnes, calculer les effectifs de chaque classe d'âges.

## Exercice 2

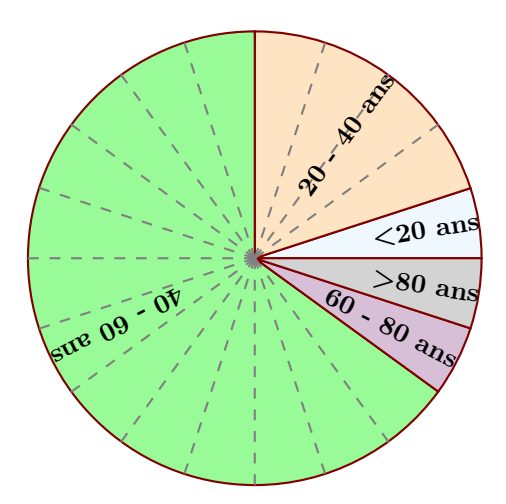

Le diagramme circulaire ci-dessus représente les différentes fréquences des classes d'âges dans une certaine région.

- ▶1. Calculer les fréquences de chaque classe d'âges.
- ► 2. Sachant que la population étudiée est composée de 14960 personnes, calculer les effectifs de chaque classe d'âges.

## Exercice 3

Voici une liste de chiffres choisis au hasard dans les décimales de *π* :

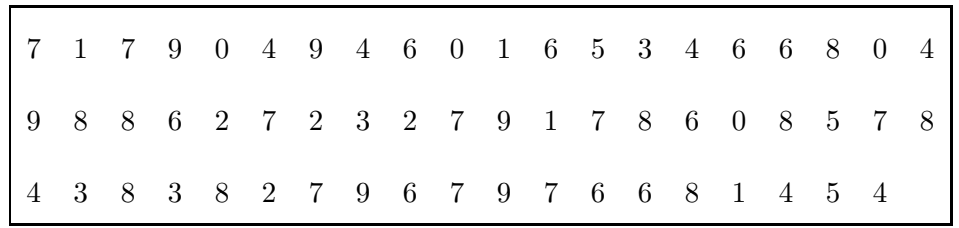

<span id="page-0-0"></span>▶1. Compléter le tableau ci-dessous, sachant que les fréquences doivent être arrondies au centième.

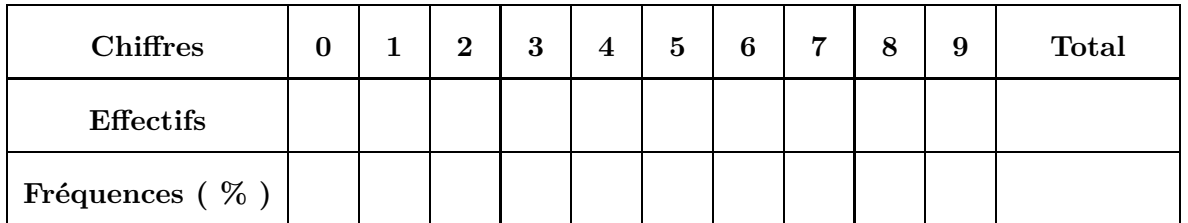

► 2. Représenter la répartition des chiffres dans un diagramme en bâtons avec 1 cm pour 10%.